# Tema 3: Técnicas básicas de búsqueda

José A. Alonso Jiménez Francisco J. Martín Mateos

Dpto. de Ciencias de la Computación e Inteligencia Artificial

Universidad de Sevilla

### Problema de las jarras de agua

- $\bullet$  Enunciado:
	- ✉ Se tienen dos jarras, una de 4 litros de capacidad y otra de 3.
	- Ninguna de ellas tiene marcas de medición.
	- ✉ Se tiene una bomba que permite llenar las jarras de agua.
	- Averiguar cómo se puede lograr tener exactamente 2 litros de agua en la jarra de 4 litros de capacidad.
- Representación de estados:  $(x y) \in \{0, 1, 2, 3, 4\} \times \{0, 1, 2, 3\}.$
- Nímero de estados: 20.

# Problema de las jarras de agua

- Estado inicial: (0 0).
- Estados finales:  $(2 y)$ .
- Operadores:
	- ✉ Llenar la jarra de 4 litros con la bomba.
	- ✉ Llenar la jarra de 3 litros con la bomba.
	- ✉ Vaciar la jarra de 4 litros en el suelo.
	- ✉ Vaciar la jarra de 3 litros en el suelo.
	- ✉ Llenar la jarra de 4 litros con la jarra de 3 litros.
	- ✉ Llenar la jarra de 3 litros con la jarra de 4 litros.
	- ✉ Vaciar la jarra de 3 litros en la jarra de 4 litros.
	- ✉ Vaciar la jarra de 4 litros en la jarra de 3 litros.

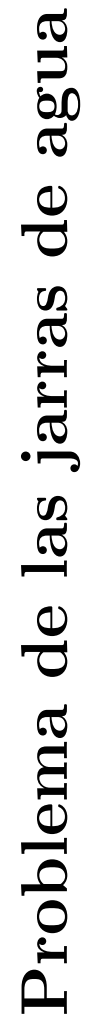

Grafo de búsqueda en anchura:

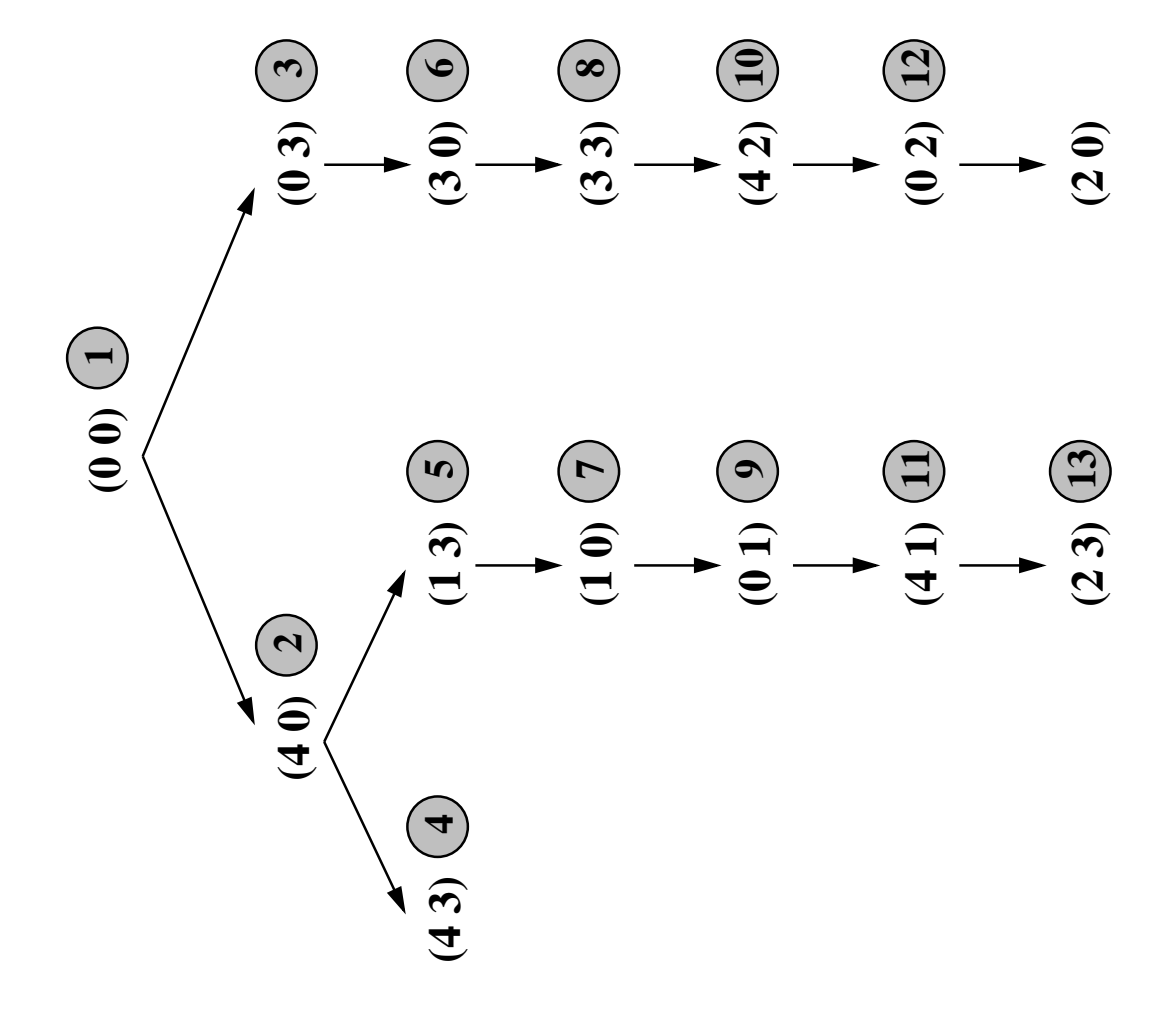

agua Problema de las jarras de agua de Problema de las jarras

Tabla de búsqueda en anchura:  $\bullet$  Tabla de búsqueda en anchura:  $\bullet$ 

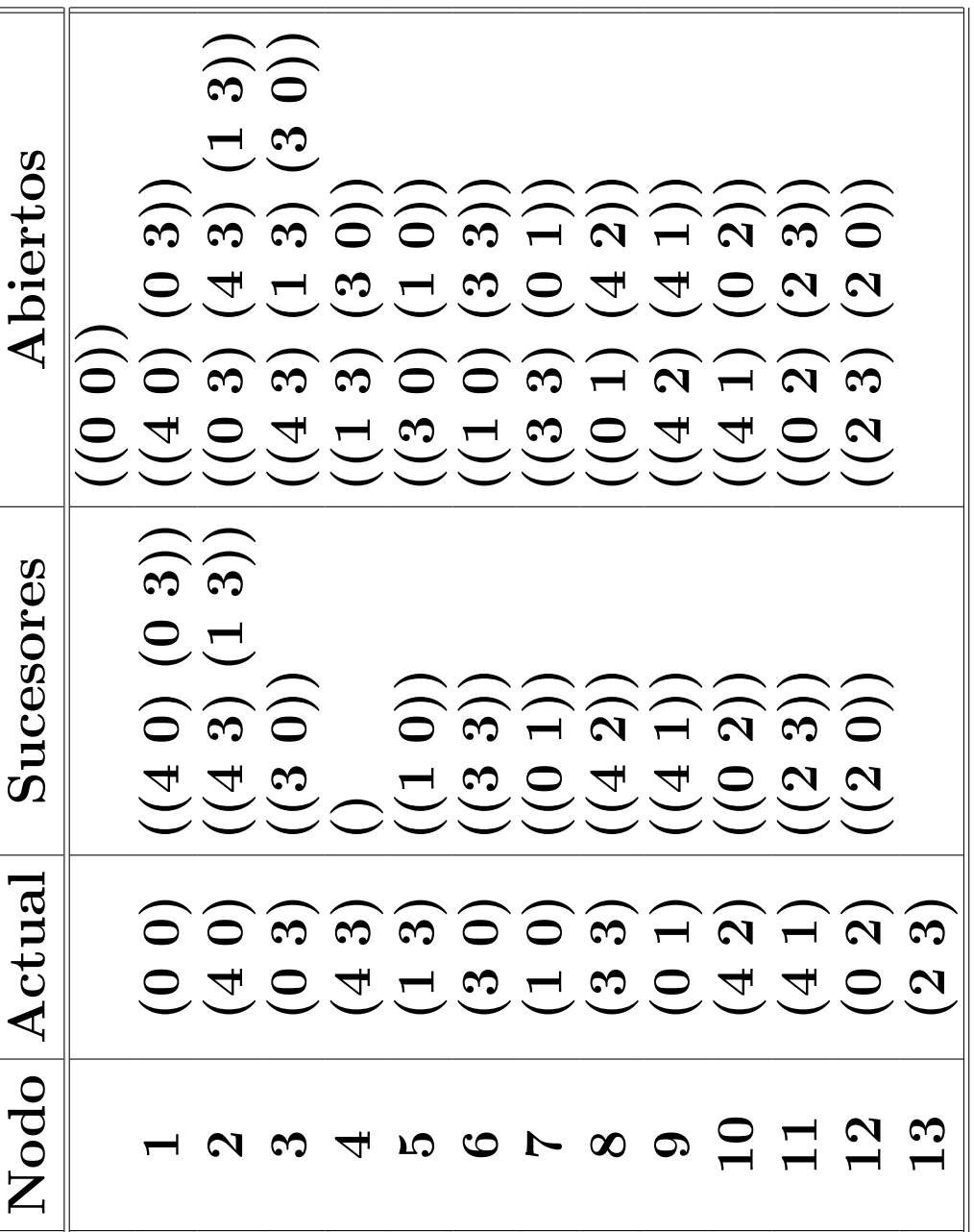

## Definición de nodo

- $\bullet$  Nodo = Estado + Camino
- $\bullet\,$  Representación de nodos en Lisp

(defstruct (nodo (:constructor crea-nodo)  $(\text{conc-name nil})$ estado camino)

#### Procedimiento de búsqueda en anchura

- 1. Crear las siguientes variables locales
	- 1.1. ABIERTOS (para almacenar los nodos generados aún no analizados) con valor la lista formada por el nodo inicial (es decir, el nodo cuyo estado es el estado inicial y cuyo camino es la lista vacía);
	- 1.2. CERRADOS (para almacenar los nodos analizados) con valor la lista vacía:
	- 1.3. ACTUAL (para almacenar el nodo actual) con valor la lista vacía.
	- 1.4. NUEVOS-SUCESORES (para almacenar la lista de los sucesores del nodo actual) con valor la lista vacía.

#### Procedimiento de búsqueda en anchura

- 2. Mientras que ABIERTOS no esté vacía,
	- 2.1 Hacer ACTUAL el primer nodo de ABIERTOS
	- 2.2 Hacer ABIERTOS el resto de ABIERTOS
	- 2.3 Poner el nodo ACTUAL en CERRADOS.
	- 2.4 Si el nodo ACTUAL es un final,
		- 2.4.1 devolver el nodo ACTUAL y terminar.
		- 2.4.2 en caso contrario, hacer
			- 2.4.2.1 NUEVOS-SUCESORES la lista de sucesores del nodo
				- ACTUAL que no están en ABIERTOS ni en CERRADOS y
			- 2.4.2.2 ABIERTOS la lista obtenida añadiendo los

NUEVOS-SUCESORES al final de ABIERTOS.

3. Si ABIERTOS está vacía, devolver NIL.

- Funciones y variables dependientes del problema:
	- $\bullet$  \*estado-inicial\*
	- (es-estado-final estado)
	- $\bullet$  \*operadores\*
	- (<operador> estado)
	- · (aplica operador estado)

```
(defun busqueda-en-anchura ()
 (let ((abiertos (list (crea-nodo :estado *estado-inicial*)
                                                                    : 1.1:camino nil)))
        (cerrados nil)
                                                                    ; 1.2(actual nil)
                                                                    : 1.3(nuevos-succsores nil): 1.4(loop until (null abiertos) do
                                                                    \div 2(setf actual (first abiertos))
                                                                    ; 2.1(setf abiertos (rest abiertos))
                                                                    ; 2.2(setf cerrados (cons actual cerrados))
                                                                    ; 2.3(cond ((es-estado-final (estado actual))
                                                                    ; 2.4(returnctual)); 2.4.1(t (setf nuevos-sucesores)
                                                                    : 2.4.2.1(nuevos-sucesores actual abiertos cerrados))
                   (setf abiertos
                                                                    : 2.4.2.2(append abiertos nuevos-sucesores)))))))
```

```
(defun nuevos-sucesores (nodo abiertos cerrados)
 (elimina-duplicados (sucesores nodo) abiertos cerrados))
```

```
(defun sucesores (nodo)
 (\text{let } ((resultado <)))(loop for operador in *operadores* do
          (let ((siguiente (sucesor nodo operador)))
               (when siguiente (push siguiente resultado))))(nreverse resultado)))
```

```
(defun sucesor (nodo operador)
 (let ((siguiente-estado (aplica operador (estado nodo))))
    (when siguiente-estado
          (crea-nodo :estado siguiente-estado
                      : camino (cons operador
                                    (\text{camino nodo})))
```

```
(defun elimina-duplicados (nodos abiertos cerrados)
  (loop for nodo in nodos
       when (and (not (esta nodo abiertos))
                  (not (esta nodo cerrados)))
        collect nodo))
```

```
(defun esta (nodo lista-de-nodos)
  (let ((estado (estado nodo)))
    (loop for n in lista-de-nodos
          thereis (equalp estado (estado n)))))
```
#### • Problema de las jarras:

```
> (load "p-jarras-1.lsp")
T> (load "b-anchura.lsp")
T> (busqueda-en-anchura)
#S(NODO: ESTADO (2 3)
        :CAMINO (LLENAR-JARRA-3-CON-JARRA-4
                 LLENAR-JARRA-4
                 VACIAR-JARRA-4-EN-JARRA-3
                 VACIAR-JARRA-3
                 I.I.FNAR-JARRA-3-CON-JARRA-4LLENAR-JARRA-4))
```
- > (trace es-estado-final)
- > (busqueda-en-anchura)
- 1. Trace: (ES-ESTADO-FINAL '(0 0))
- 1. Trace: (ES-ESTADO-FINAL '(4 0))
- 1. Trace: (ES-ESTADO-FINAL '(0 3))
- 1. Trace: (ES-ESTADO-FINAL '(4 3))
- 1. Trace: (ES-ESTADO-FINAL '(1 3))
- 1. Trace: (ES-ESTADO-FINAL '(30))
- 1. Trace: (ES-ESTADO-FINAL '(1 0))
- 1. Trace: (ES-ESTADO-FINAL '(3 3))
- 1. Trace: (ES-ESTADO-FINAL '(0 1))
- 1. Trace: (ES-ESTADO-FINAL '(4 2))
- 1. Trace: (ES-ESTADO-FINAL '(4 1))
- 1. Trace: (ES-ESTADO-FINAL '(0 2))
- 1. Trace: (ES-ESTADO-FINAL '(2 3))

> (untrace)

```
> (time (busqueda-en-anchura))
Real time: 0.416386 sec.
Run time: 0.41 sec.
Space: 7236 Bytes
#S(NODO :ESTADO (2 3)
        :CAMINO (LLENAR-JARRA-3-CON-JARRA-4
                 I.I.F.NAR-.JARRA-4VACIAR-JARRA-4-EN-JARRA-3
                 VACIAR-JARRA-3
                 LLENAR-JARRA-3-CON-JARRA-4
                 LLENAR-JARRA-4))
```
 $\bullet\,$  Estadística de búsqueda en anchura:

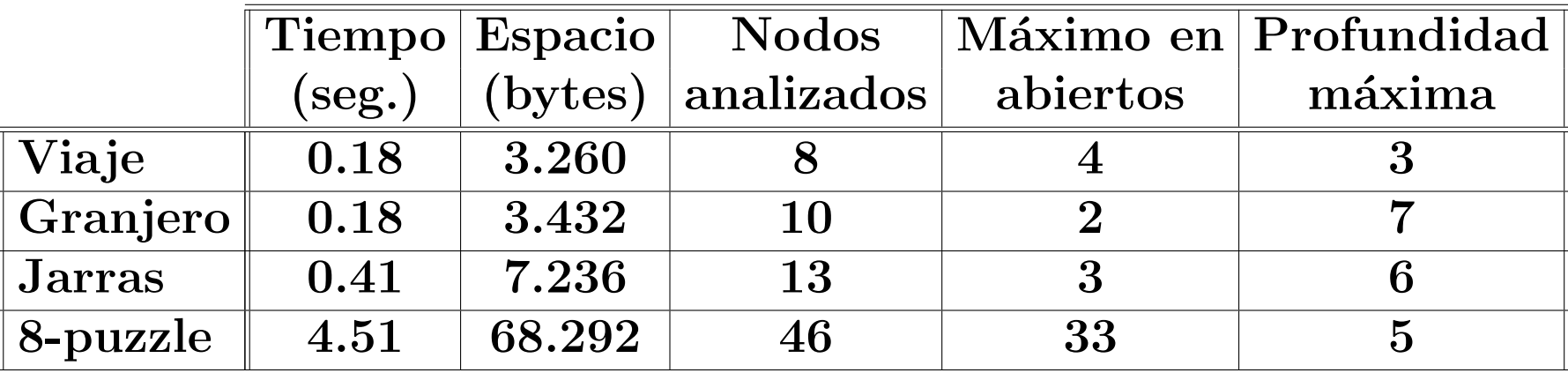

### Propiedades de la búsqueda en anchura

#### $\bullet$  Complejidad:

- $\bullet$  r: factor de ramificación.
- $\bullet$  p: profundidad de la solución.
- Complejidad en tiempo:  $O(r^p)$ .
- Complejidad en espacio:  $O(r^p)$ .
- $\bullet$  Es completa.
- <sup>①</sup> Es minimal.

### Limitaciones de la búsqueda en anchura

```
> (load "p-8-puzzle.lsp")
T
> (load "b-anchura.lsp")
T
> (setf *estado-inicial*
        (make-array '(3 3)
                    :initial-contents '((4 8 1) (3 H 2) (7 6 5))))
#2A((4 8 1) (3 H 2) (7 6 5))
> (time (busqueda-en-anchura))
** - EVAL: User break
Real time: 100.43055 sec.
Run time: 96.08 sec.
Space: 1457680 Bytes
GC: 3, GC time: 0.47 sec.
```
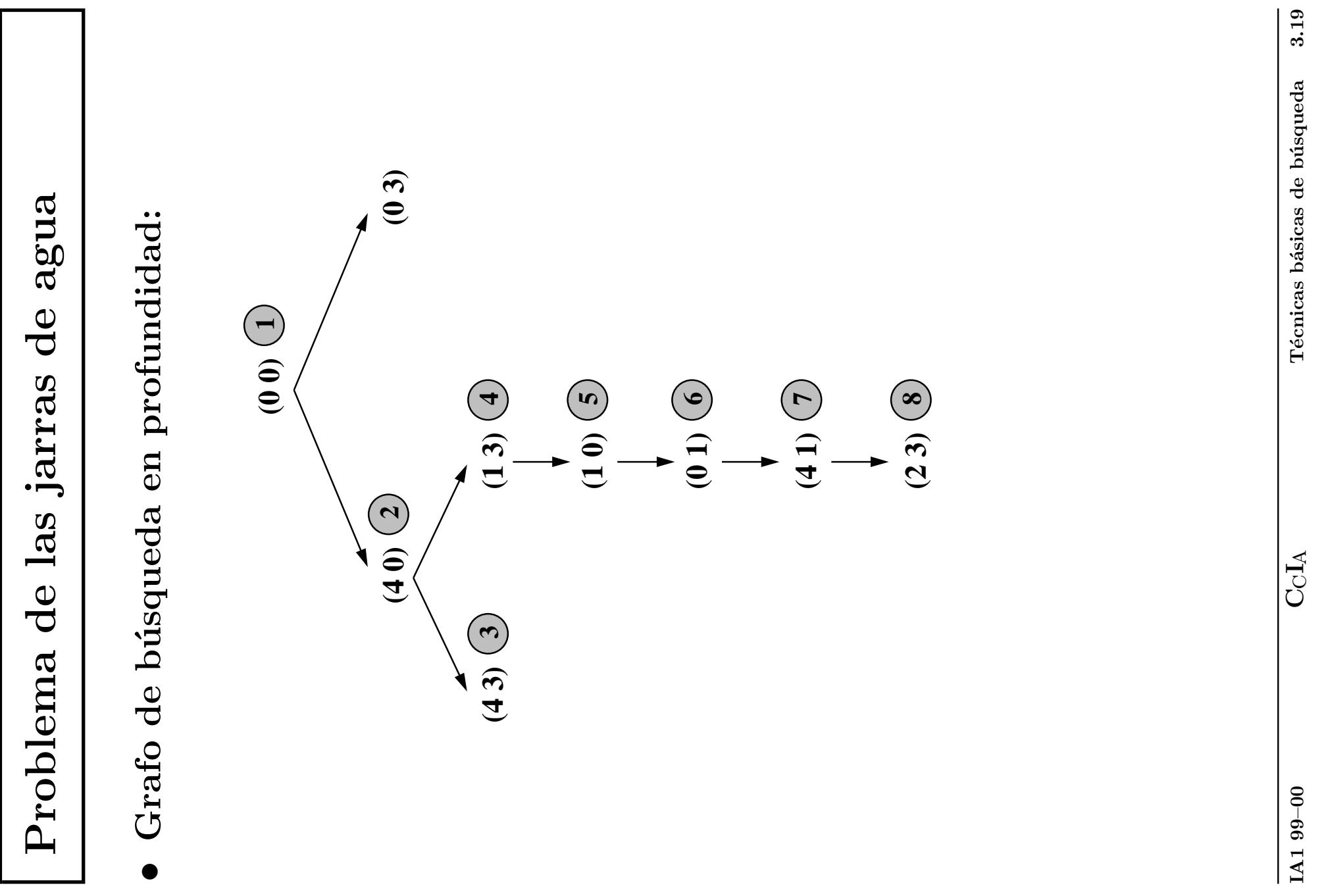

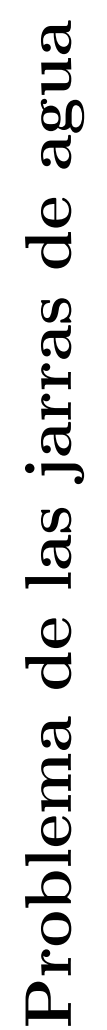

Tabla de búsqueda en profundidad:  $\bullet$  Tabla de búsqueda en profundidad:  $\bullet$ 

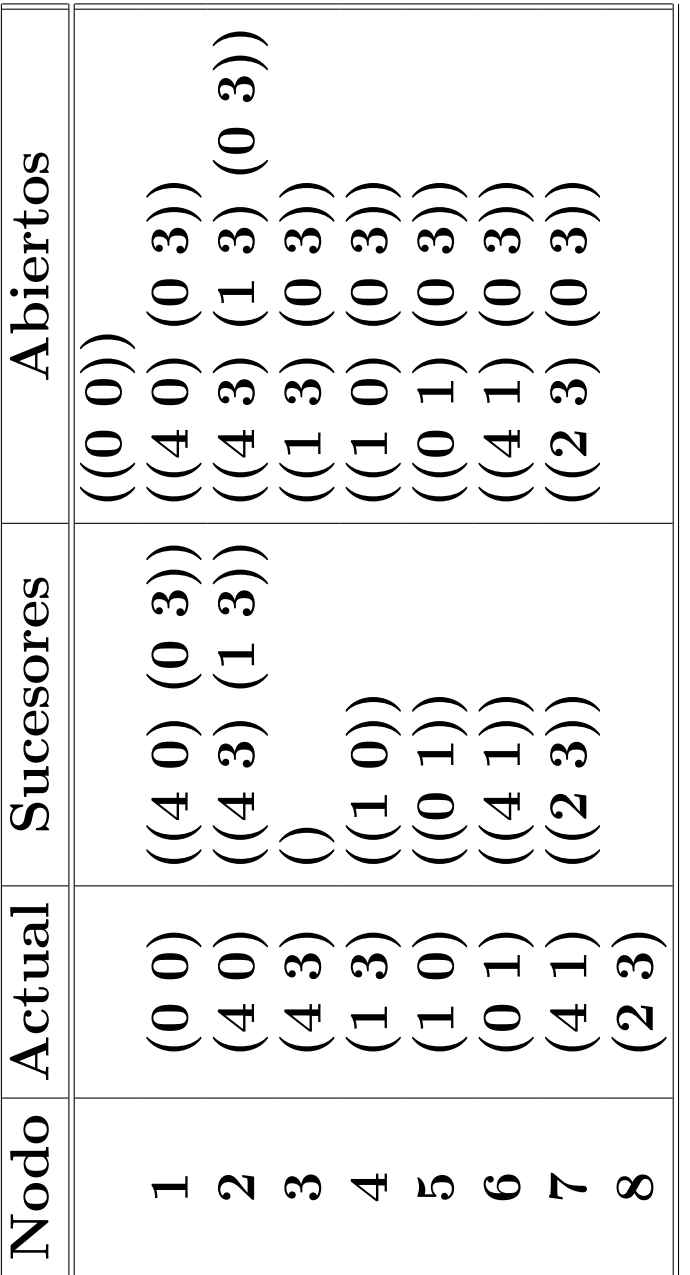

· Estados de la solución:  $\bullet$  Estados de la solución:  $(0\ 0)$ (2 3) (4 1) (2 1) (1 0) (1 0) (4 0) (3 0)  $(4 0)$  $\widehat{\infty}$  $\begin{array}{c}\n\searrow \\
\searrow\n\end{array}$  $(4 1) (0 1) (1 0)$  $(23)$ 

### Procedimiento de búsqueda en profundidad

- 1. Crear las siguientes variables locales
	- 1.1. ABIERTOS (para almacenar los nodos generados aún no analizados) con valor la lista formada por el nodo inicial (es decir, el nodo cuyo estado es el estado inicial y cuyo camino es la lista vacía);
	- 1.2. CERRADOS (para almacenar los nodos analizados) con valor la lista vacía:
	- 1.3. ACTUAL (para almacenar el nodo actual) con valor la lista vacía.
	- 1.4. NUEVOS-SUCESORES (para almacenar la lista de los sucesores del nodo actual) con valor la lista vacía.

#### Procedimiento de búsqueda en profundidad

- 2. Mientras que ABIERTOS no esté vacía,
	- 2.1 Hacer ACTUAL el primer nodo de ABIERTOS
	- 2.2 Hacer ABIERTOS el resto de ABIERTOS
	- 2.3 Poner el nodo ACTUAL en CERRADOS.
	- 2.4 Si el nodo ACTUAL es un final,
		- 2.4.1 devolver el nodo ACTUAL y terminar.
		- 2.4.2 en caso contrario, hacer
			- 2.4.2.1 NUEVOS-SUCESORES la lista de sucesores del nodo
				- ACTUAL que no están en ABIERTOS ni en CERRADOS y
			- 2.4.2.2 ABIERTOS la lista obtenida añadiendo los

NUEVOS-SUCESORES al principio de ABIERTOS.

3. Si ABIERTOS está vacía, devolver NIL.

# Implementación de la búsqueda en profundidad

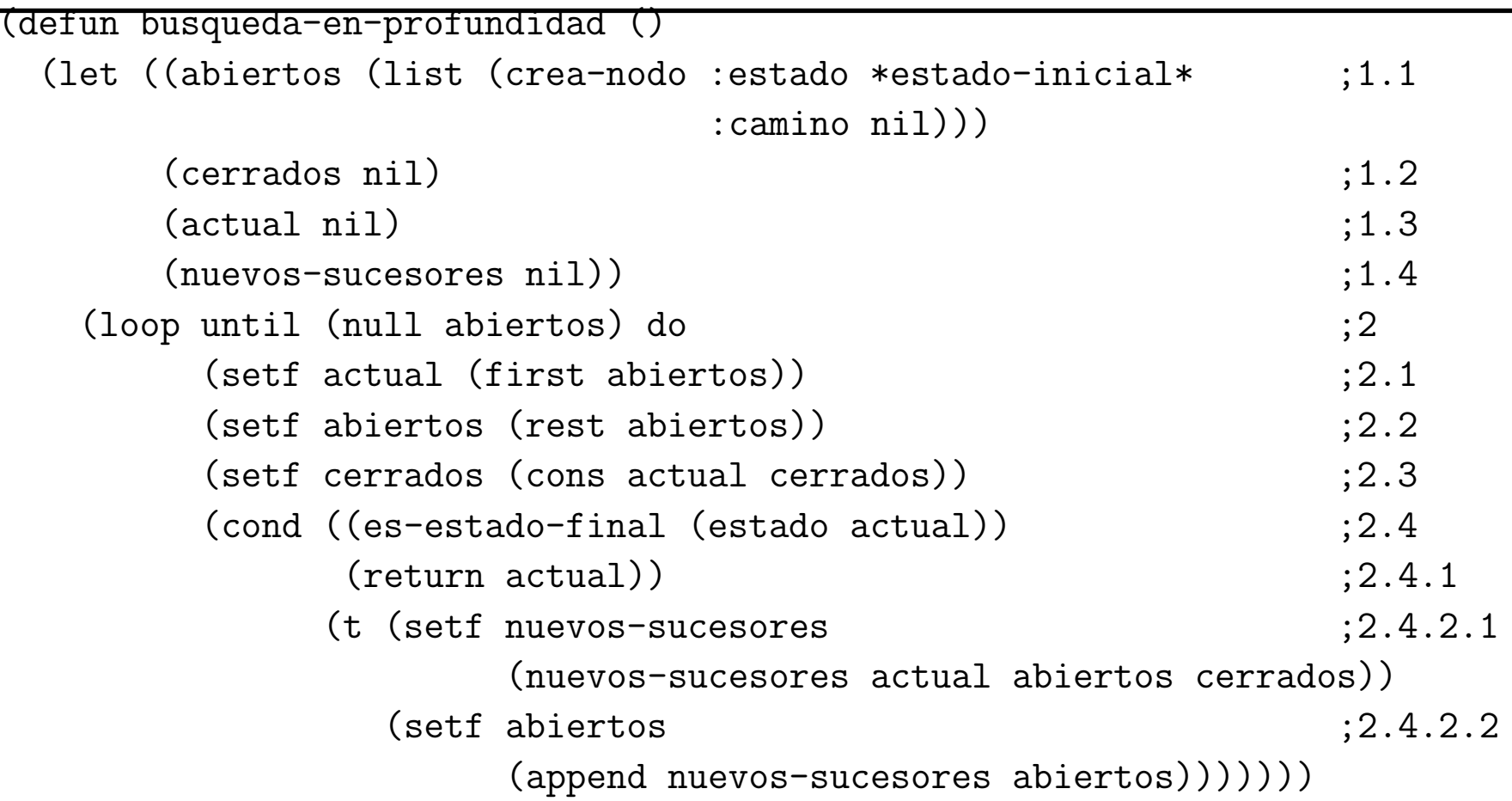

# Soluciones de los problemas en profundidad

#### • Problema de las jarras:

```
> (load "p-jarras-1.lsp")
T
> (load "b-profundidad.lsp")
T
> (busqueda-en-profundidad)
#S(NODO :ESTADO (2 3)
        :CAMINO (LLENAR-JARRA-3-CON-JARRA-4
                 LLENAR-JARRA-4
                 VACIAR-JARRA-4-EN-JARRA-3
                 VACIAR-JARRA-3
                 LLENAR-JARRA-3-CON-JARRA-4
                 LLENAR-JARRA-4))
```
# Soluciones de los problemas en profundidad

- > (trace es-estado-final) (ES-ESTADO-FINAL)
- > (busqueda-en-profundidad)
- 1. Trace: (ES-ESTADO-FINAL '(0 0))
- 1. Trace: (ES-ESTADO-FINAL '(4 0))
- 1. Trace: (ES-ESTADO-FINAL '(4 3))
- 1. Trace: (ES-ESTADO-FINAL '(1 3))
- 1. Trace: (ES-ESTADO-FINAL '(1 0))
- 1. Trace: (ES-ESTADO-FINAL '(0 1))
- 1. Trace: (ES-ESTADO-FINAL '(4 1))
- 1. Trace: (ES-ESTADO-FINAL '(2 3))

#S(NODO :ESTADO (2 3)

:CAMINO (LLENAR-JARRA-3-CON-JARRA-4 LLENAR-JARRA-4 VACIAR-JARRA-4-EN-JARRA-3 VACIAR-JARRA-3 LLENAR-JARRA-3-CON-JARRA-4 LLENAR-JARRA-4)) Soluciones de los problemas en profundidad

 $\bullet\,$  Estadística de búsqueda en profundidad:

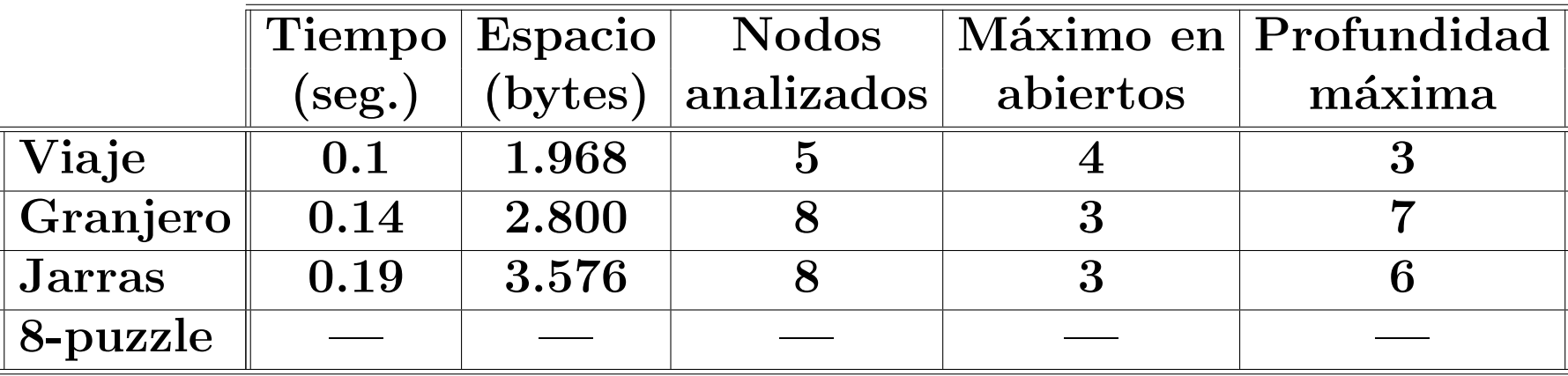

# Propiedades de la búsqueda en profundidad

#### • Complejidad:

- $\bullet$  r: factor de ramificación.
- $\bullet$  m: máxima profundidad de la búsqueda.
- Complejidad en tiempo:  $O(r^m)$ .
- $\bullet$  Complejidad en espacio:  $O(rm)$ .
- No es completa.
- No es minimal.

- $\bullet$  Enunciado:
	- ✉ Una persona puede moverse en l´ınea recta dando cada vez un paso hacia la derecha o hacia la izquierda.
	- $\bullet$  Representamos su posición mediante un número entero.
	- La posición inicial es 0.
	- ✉ La posici´on aumenta en 1 por cada paso a la derecha.
	- $\bullet$  La posición decrece en 1 por cada paso a la izquierda.
	- El problema consiste en llegar a la posición -3.

- Representación de los estados: x un número entero.
- $\bullet$  Número de estados: infinito.
- <sup>①</sup> Estado inicial: 0.
- <sup>①</sup> Estado final: -3.
- Operadores:
	- ✉ Moverse un paso a la derecha.
	- ✉ Moverse un paso a la izquierda.

#### • Implementación del problema del paseo

```
(defparameter *estado-inicial* 0)
```

```
(defparameter *estado-final* -3)
```

```
(defun es-estado-final (estado)
  (= estado *estado-final*))
```

```
(defparameter *operadores*
  '(mover-a-derecha
   mover-a-izquierda))
```

```
(defun mover-a-derecha (estado)
  (+ estado 1))
```

```
(defun mover-a-izquierda (estado)
  (- estado 1))
```

```
(defun aplica (operador estado)
  (funcall (symbol-function operador) estado))
```
#### Resolución del problema del paseo

```
> (load "p-paseo.lsp")
T
> (load "b-profundidad.lsp")
T
> (trace es-estado-final)
(ES-ESTADO-FINAL)
```

```
> (busqueda-en-profundidad)
```
- 1. Trace: (ES-ESTADO-FINAL '0)
- 1. Trace: (ES-ESTADO-FINAL '1)
- 1. Trace: (ES-ESTADO-FINAL '2)
- 1. Trace: (ES-ESTADO-FINAL '3)
- \*\*\* PRINT: User break
- 1. Break> abort

> (load "b-anchura.lsp")

T

- > (busqueda-en-anchura)
- 1. Trace: (ES-ESTADO-FINAL '0)
- 1. Trace: (ES-ESTADO-FINAL '1)
- 1. Trace: (ES-ESTADO-FINAL '-1)
- 1. Trace: (ES-ESTADO-FINAL '2)
- 1. Trace: (ES-ESTADO-FINAL '-2)
- 1. Trace: (ES-ESTADO-FINAL '3)
- 1. Trace: (ES-ESTADO-FINAL '-3)
- $#S(NODO : ESTADO -3$

:CAMINO (MOVER-A-IZQUIERDA MOVER-A-IZQUIERDA MOVER-A-IZQUIERDA))

# Problema resoluble por profundidad y no por anchura

```
> (load "p-8-puzzle.lsp")
T
> (load "b-profundidad.lsp")
T
> (setf *estado-inicial*
        (make-array' (3 3)
                    :initial-contents '((4 8 1) (3 H 2) (7 6 5))))
#2A((4 8 1) (3 H 2) (7 6 5))
> (time (busqueda-en-profundidad))
Real time: 0.709987 sec.
Run time: 0.71 sec.
Space: 10660 Bytes
#S(NODO :ESTADO #2A((1 2 3) (8 H 4) (7 6 5))
        :CAMINO (MOVER-IZQUIERDA MOVER-ABAJO MOVER-DERECHA MOVER-DERECHA
                 MOVER-ARRIBA MOVER-IZQUIERDA MOVER-IZQUIERDA MOVER-ABAJO
                 MOVER-DERECHA MOVER-DERECHA MOVER-ARRIBA MOVER-IZQUIERDA))
```
#### Lisp: Argumentos claves

 $(\text{defun f } (\&\text{key } (x 1) (y 2)) (\text{list } x y))$  $\Rightarrow$  F  $(f : x 5 : y 3)$  $\Rightarrow (5 \ 3)$  $(f : y 3 : x 5)$  $\Rightarrow (5 \ 3)$  $(f : y 3)$  $\Rightarrow (1 \ 3)$  $(f)$  $\Rightarrow (1 \ 2)$ 

#### Procedimiento de búsqueda en profundidad acotada

- 1. Crear las siguientes variables locales
	- 1.1. ABIERTOS (para almacenar los nodos generados aún no analizados) con valor la lista formada por el nodo inicial (es decir, el nodo cuyo estado es el estado inicial y cuyo camino es la lista vacía);
	- 1.2. CERRADOS (para almacenar los nodos analizados) con valor la lista vacía:
	- 1.3. ACTUAL (para almacenar el nodo actual) con valor la lista vacía.
	- 1.4. NUEVOS-SUCESORES (para almacenar el la lista de los sucesores del nodo actual) con valor la lista vacía.

#### Procedimiento de búsqueda en profundidad acotada

- 2. Mientras que ABIERTOS no esté vacía,
	- 2.1 Hacer ACTUAL el primer nodo de ABIERTOS
	- 2.2 Hacer ABIERTOS el resto de ABIERTOS
	- 2.3 Poner el nodo ACTUAL en CERRADOS.
	- 2.4 Si el nodo ACTUAL es un final,
		- 2.4.1 devolver el nodo ACTUAL y terminar.
		- 2.4.2 si la profundidad del ACTUAL es menor que la cota, hacer
			- 2.4.2.1 NUEVOS-SUCESORES la lista de sucesores del nodo
				- ACTUAL que no están en ABIERTOS ni en CERRADOS y
			- 2.4.2.2 ABIERTOS la lista obtenida añadiendo los

NUEVOS-SUCESORES al principio de ABIERTOS.

3. Si ABIERTOS está vacía, devolver NIL.

# Implementación de la búsqueda en profundidad acotada

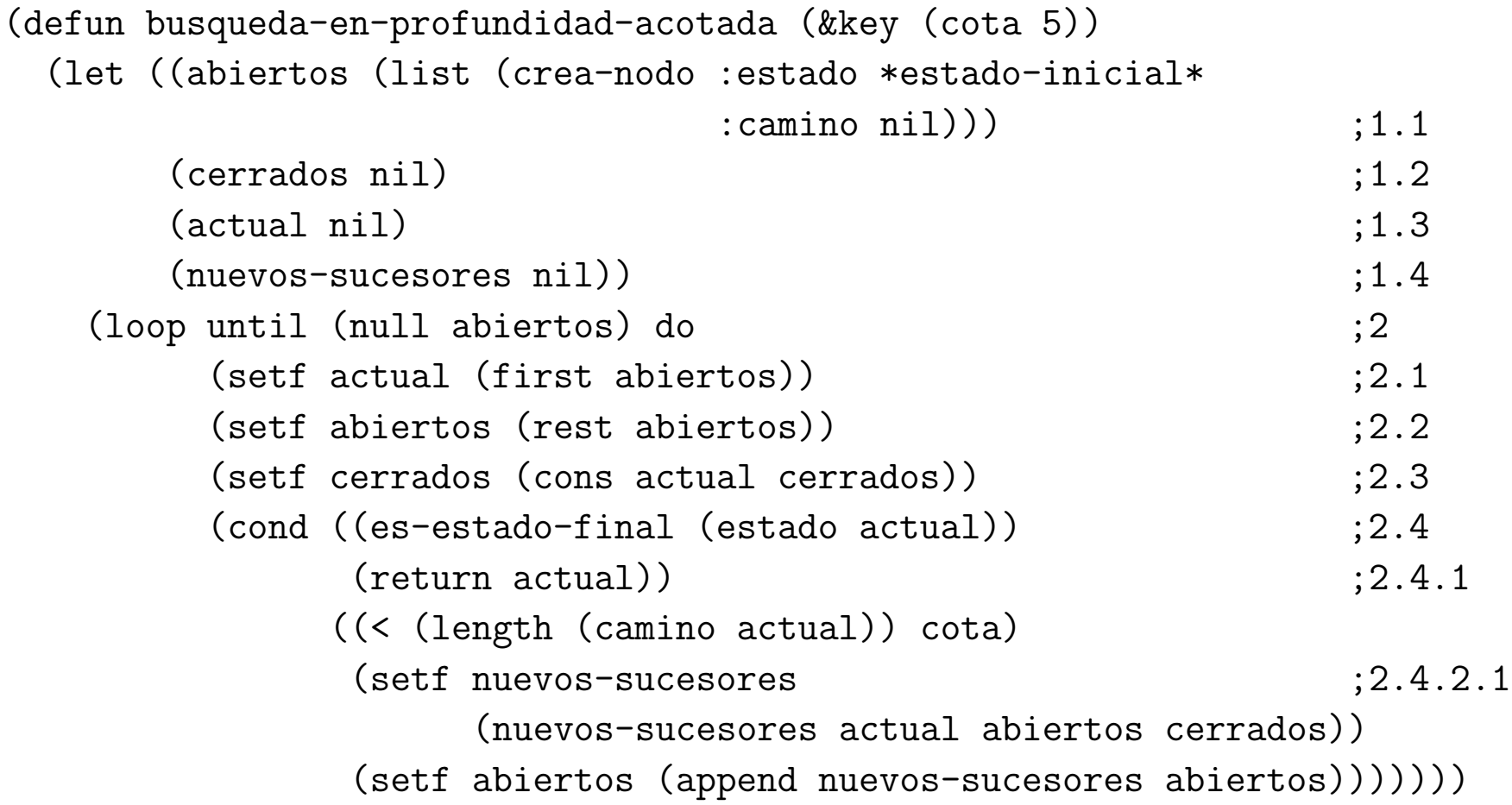

# Propiedades de la búsqueda en profundidad acotada

- Complejidad:
	- $\bullet$  r: factor de ramificación.
	- c: cota de la profundidad.
	- Complejidad en tiempo:  $O(r^c)$ .
	- Complejidad en espacio:  $O(rc)$ .
- Es completa cuando la cota es mayor que la profundidad de la solución.
- No es minimal.

• Solución del 8-puzzle por profundidad acotada:

```
> (load "p-8-puzzle.lsp")
T
> (load "b-profundidad-acotada.lsp")
T
> (time (busqueda-en-profundidad-acotada))
Real time: 1.212106 sec.
Run time: 1.21 sec.
Space: 17704 Bytes
#S(NODO :ESTADO #2A((1 2 3) (8 H 4) (7 6 5))
        :CAMINO (MOVER-DERECHA
                 MOVER-ABAJO
                 MOVER-IZQUIERDA
                 MOVER-ARRIBA
                 MOVER-ARRIBA))
```

```
> (setf *estado-inicial*
        (make-array '(3 3)):initial-contents '((4 8 1) (3 H 2) (7 6 5))))
#2A((4 8 1) (3 H 2) (7 6 5))
> (time (busqueda-en-profundidad-acotada))
Real time: 3.242785 sec.
Run time: 3.25 sec.
Space: 45796 Bytes
NIL
```

```
> (time (busqueda-en-profundidad-acotada :cota 12))
Real time: 0.739477 sec.
Run time: 0.72 sec.
Space: 10756 Bytes
#S(NODO :ESTADO #2A((1 2 3) (8 H 4) (7 6 5))
        :CAMINO (MOVER-IZQUIERDA MOVER-ABAJO
                MOVER-DERECHA MOVER-DERECHA
                MOVER-ARRIBA MOVER-IZQUIERDA
                MOVER-IZQUIERDA MOVER-ABAJO
                MOVER-DERECHA MOVER-DERECHA
                MOVER-ARRIBA MOVER-IZQUIERDA))
```
<sup>①</sup> Estad´ısticas de soluciones del 8-puzzle:

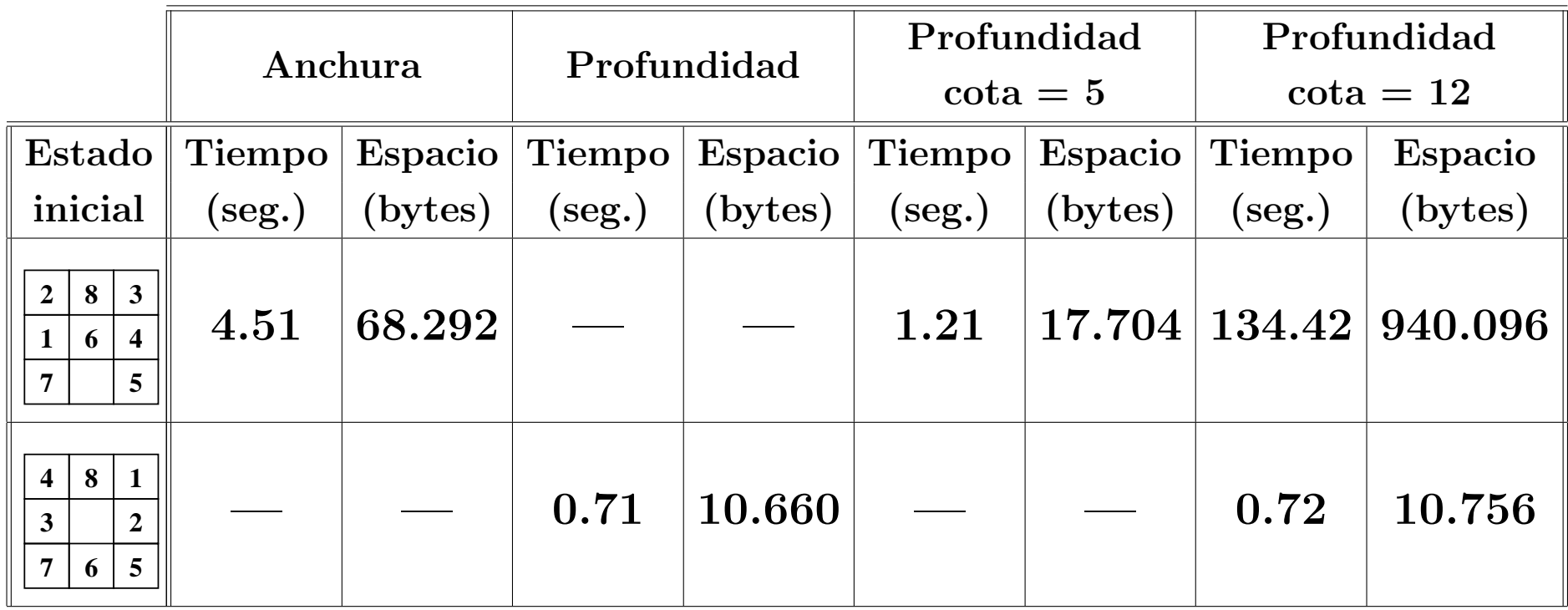

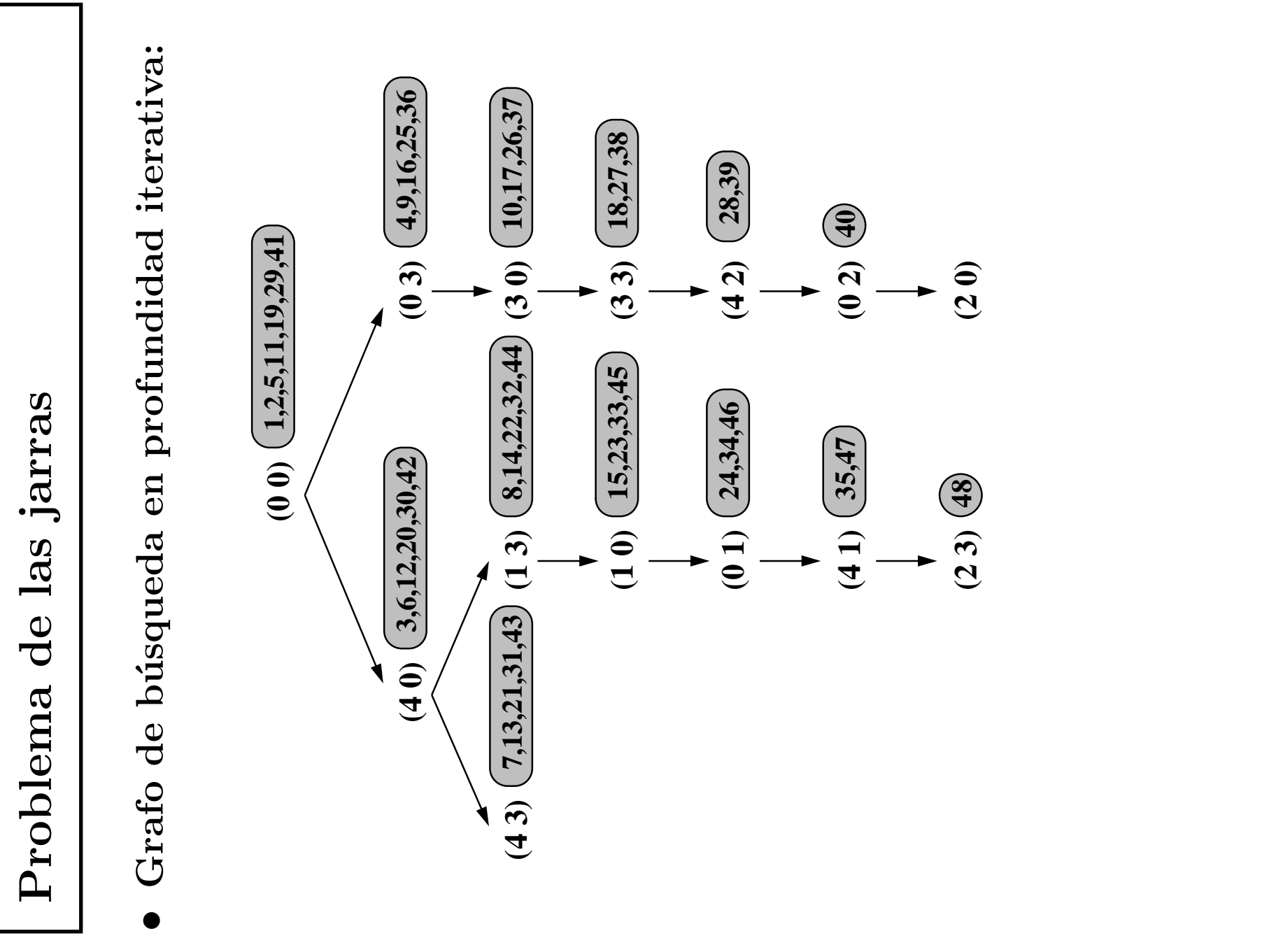

# Implementación de la búsqueda en profundidad iterativa

#### • Procedimiento:

• Para buscar la solución por profundidad iterativa se busca por profundidad acotada, partiendo de la cota inicial e incrementándola en uno hasta que se encuentre una solución.

#### • Implementación:

(defun busqueda-en-profundidad-iterativa (&key (cota-inicial 5)) (loop for n from cota-inicial thereis (busqueda-en-profundidad-acotada :cota n)))

# Aplicación al problema de las jarras

```
> (load "p-jarras-1.lsp")
T
  (load "b-profundidad-iterativa.lsp")
\geqT
> (time (busqueda-en-profundidad-iterativa :cota-inicial 0))
Real time: 0.178446 sec.
Run time: 0.18 sec.
Space: 18288 Bytes
#S(NODO : ESTADO (2 3):CAMINO (LLENAR-JARRA-3-CON-JARRA-4
                 I.I.F.NAR-JARRA-4VACTAR-JARRA-4-EN-JARRA-3VACTAR-JARRA-3LLENAR-JARRA-3-CON-JARRA-4
                 LLENAR-JARRA-4))
```
## Propiedades de la búsqueda en profundidad iterativa

#### • Complejidad:

- $\bullet$  r: factor de ramificación.
- $\bullet$  p: profundidad de solución.
- Complejidad en tiempo:  $O(r^p)$ .
- $\bullet$  Complejidad en espacio:  $O(rp)$ .
- $\bullet$  Es completa.
- <sup>①</sup> Es minimal.

# Comparación de profundidad iterativa

<sup>①</sup> Estad´ısticas de soluciones del 8-puzzle:

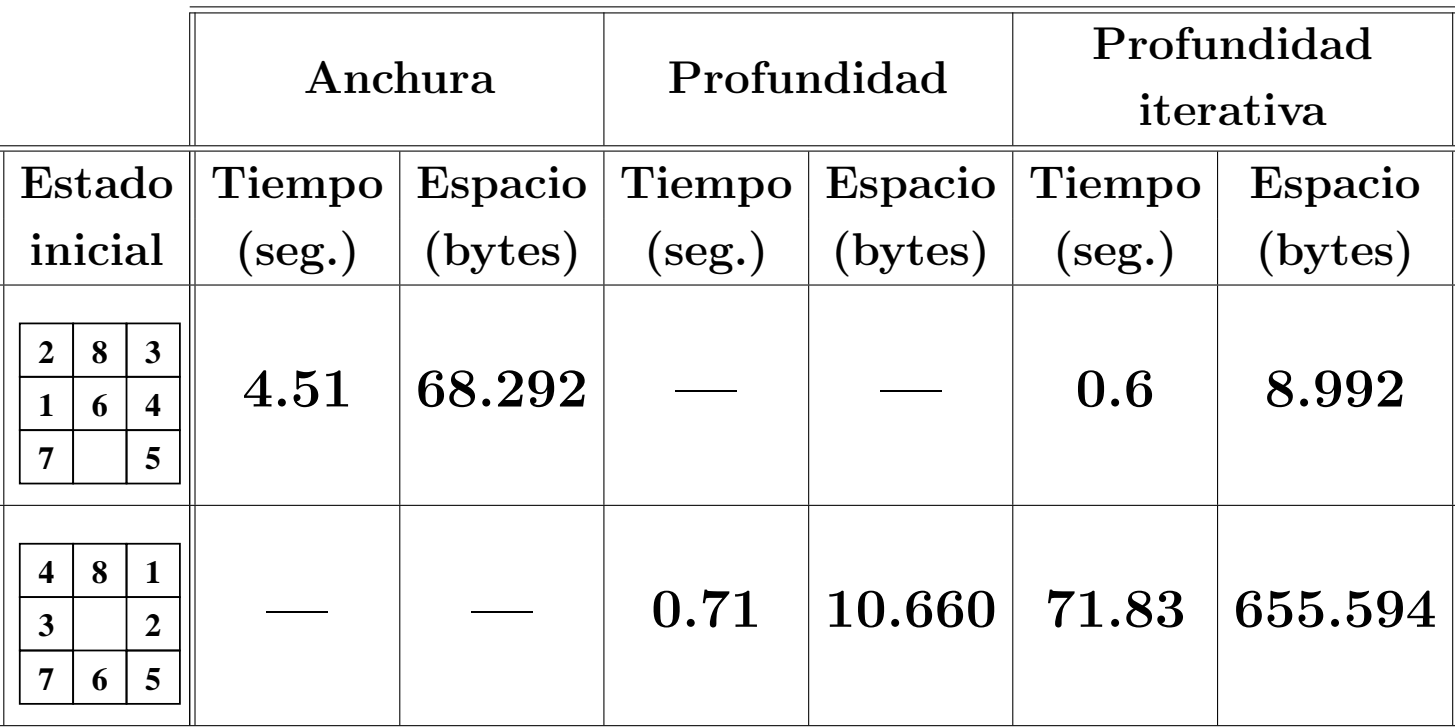

### Lisp: Compilación

```
> (compile-file "p-8-puzzle.lsp")
Compiling file p-8-puzzle.lsp ...
Compilation of file p-8-puzzle.lsp is finished.
0 errors, 0 warnings
> (load "p-8-puzzle")
> (compile-file "b-anchura.lsp")
> (load "b-anchura")
> (time (busqueda-en-anchura))
Real time: 0.21704 sec.
Run time: 0.22 sec.
Space: 27388 Bytes
#S(NODO :ESTADO #2A((1 2 3) (8 H 4) (7 6 5))
        :CAMINO (MOVER-DERECHA MOVER-ABAJO MOVER-IZQUIERDA
                 MOVER-ARRIBA MOVER-ARRIBA))
```
# Comparación de profundidad iterativa compilada

 $\bullet$  Estadísticas del 8-puzzle con procedimientos compilados:

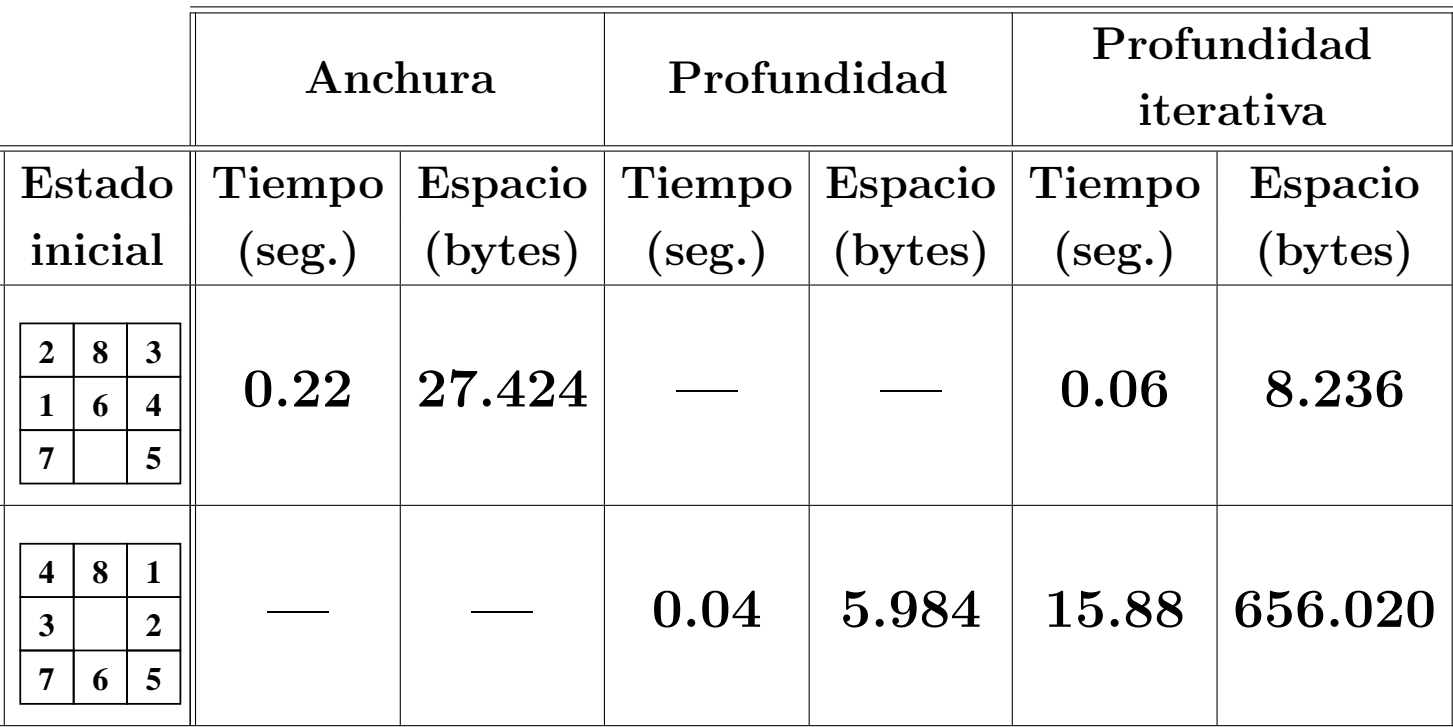

# Comparación de procedimientos

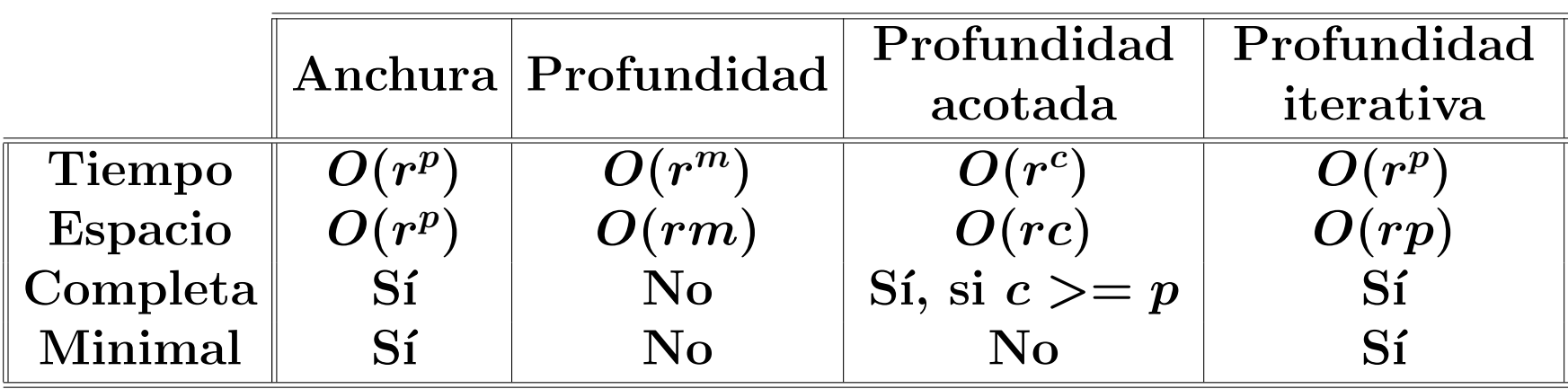

- $\bullet$  r: factor de ramificación.
- $\bullet$   $p$ : profundidad de la solución.
- $\bullet$  m: máxima profundidad de la búsqueda.
- ✉ c: cota de la profundidad.

# **Bibliografía**

- $\bullet$  [Borrajo–93] Cap. 4: "Busqueda".
- $\bullet$  [Cortés–94] Cap. 4: "Búsqueda y estrategias".
- [Fernández, Gónzalez y Mira, 1998] Cap. 1 "Búsqueda sin información del dominio"
- [Mira–95] Cap. 3: "Fundamentos y técnicas básicas de búsqueda".
- $[Rich-94]$  Cap. 2 "Problemas, espacios problema y búsqueda".
- [Russell y Norvig, 1995] Cap. 3 "Solving problems by search"
- [Winston–91] Cap. 19 "Ejemplos que involucran búsquedas".
- [Winston-94] Cap. 4: "Redes y búsqueda básica".